# <span id="page-0-0"></span>Sistemi Operativi<sup>1</sup>

## Mattia Monga

Dip. di Informatica Universit`a degli Studi di Milano, Italia <mattia.monga@unimi.it>

### a.a. 2013/14

1  $1\overline{600}$  2008–14 M. Monga. Creative Commons Attribuzione — Condividi allo stesso modo 4.0 Internazionale. <http://creativecommons.org/licenses/by-sa/4.0/deed.it>[..](#page-2-0) [Imm](#page-0-0)[a](#page-1-0)[gin](#page-2-0)[i t](#page-0-0)[r](#page-11-0)[atte](#page-12-0) da [2] e da Wikipedia.

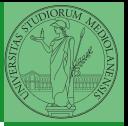

# <span id="page-1-0"></span>Lezione XVIII: JOS

4 ロ > 4 @ > 4 로 > 4 로 > 로 = 9 Q Q 308

<span id="page-2-0"></span>Servono 512MB di ram e persistence-jos.qcow in modo da salvare il proprio lavoro.

- <sup>1</sup> \$ cd joslab
- $2 \text{ km}$ ake
- <sup>3</sup> \$ make qemu−nox
- 4
- $5 K$  kerninfo
- <sup>6</sup> Special kernel symbols:
- <sup>7</sup> start 0010000c (phys)
- <sup>8</sup> entry f010000c (virt) 0010000c (phys)
- <sup>9</sup> etext f0101a6d (virt) 00101a6d (phys)
- <sup>10</sup> edata f0112300 (virt) 00112300 (phys)
- <sup>11</sup> end f0112944 (virt) 00112944 (phys)
- <sup>12</sup> Kernel executable memory footprint: 75KB

Per uscire Ctrl-a+x

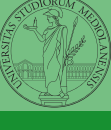

Bruschi Monga Re

### [JOS](#page-2-0)

309

### Seguiremo

### <http://pdos.csail.mit.edu/6.828/2012/labs/lab1/>

(spesso semplificando per motivi di tempo: non è vietato cercare di seguire tutti gli spunti del corso MIT! Tenete conto che gli studenti MIT hanno circa 2 settimane per realizzare gli obiettivi di ogni lab)

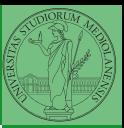

Bruschi Monga Re

### [JOS](#page-2-0)

[Layout della](#page-4-0)

# <span id="page-4-0"></span>Layout della memoria

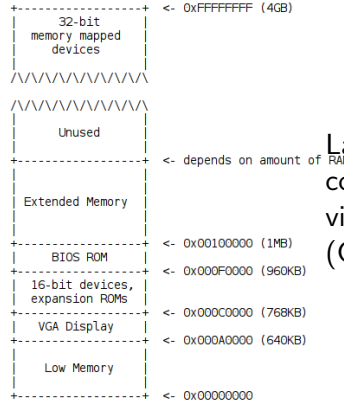

La mappa della memoria è definita dal costruttore. Generalmente accessibile via firmware o con tecniche di probing (GRUB2 fornisce un comando lsmmap)

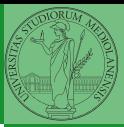

Bruschi Monga Re

[Layout della](#page-4-0) memoria

KEL KAL KELKEL KAN KEL 311

# Layout della memoria

## Start

<sup>1</sup> [f000:fff0] 0xffff0: ljmp \$0xf000,\$0xe05b

L'indirizzo fisico è calcolato secondo il Real-Mode addressing (a 16 bit)

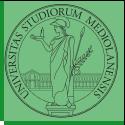

Bruschi Monga Re

[Layout della](#page-4-0) memoria

 $\longleftrightarrow$   $\oplus$   $\longleftrightarrow$   $\oplus$   $\rightarrow$   $\oplus$   $\ast$   $\oplus$   $\ast$   $\oplus$   $\circ$   $\circ$   $\circ$   $\rightarrow$   $312$ 

# <span id="page-6-0"></span>Lo stack

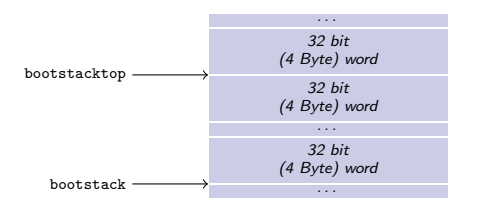

- $\bullet$  ESP  $==$  bootstacktop
- $\bullet$  bootstacktop == bootstack + KSTKSIZE
- Una push sottrae 4 Byte all'indirizzo ESP, una pop li aggiunge. (ESP è sempre divisibile per 4)
- Una call gestisce automaticamente il salvataggio dell'indirizzo di ritorno sullo stack, mentre EBP deve essere gestito a mano (salvandovi il vecchio ESP in modo da poter identificare facilmente il record di attivazione o stack frame)

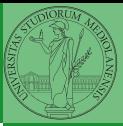

Bruschi Monga Re

[Layout della](#page-4-0)

[Stack](#page-6-0)

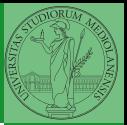

[Layout della](#page-4-0)

[Memoria virtuale](#page-7-0)

<span id="page-7-0"></span>Nei manuali x86 si parla di 3 tipologie di indirizzi

- virtuali quando sono relativi ad un segmento: un puntatore C è un offset
- lineare selettore di segmento  $+$  offset permette di calcolare un indirizzo nello spazio di indirizzamento (virtuale) lineare 0–4GB
	- fisico l'indirizzo lineare è "mappato" su un indirizzo fisico dalla MMU (che non può essere saltata!)

Segmentazione e MMU non possono essere saltati: il programmatore "vede" esclusivamente indirizzi virtuali.

- JOS configura tutti i segmenti (in boot/boot.S tramite la prima GDT) in 0-0xffffffff (0–4GB), quindi il segmento può essere ignorato
- · Quando serve manipolare indirizzi fisici (che non possono essere dereferenziati) devono essere usati numeri che sarà utile contrassegnare con il tipo physaddr\_t
- Un numero che può essere dereferenziato (perché si tratta di un indirizzo virtuale) verrà contrassegnato con uintptr\_t e per derefenziarlo come T va interpretato come T∗.

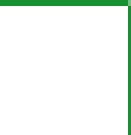

Bruschi Monga Re

[Layout della](#page-4-0)

[Memoria virtuale](#page-7-0)

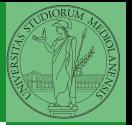

[Layout della](#page-4-0)

Memory [mapping](#page-9-0)

<span id="page-9-0"></span>I kernel sono generalmente caricati a un indirizzo (lineare) alto, p.es. 0xf0100000 (3,75GB), che potrebbe perfino non esistere nello spazio fisico.

- il programmatore del kernel (e il programma!) usa 0xf0100000 (virtuale)
- il boot loader carica il kernel all'indirizzo 0x00100000
- il boot loader istruisce la MMU perché mappi 0xf0100000  $\rightarrow$  0x00100000

# le prime page table

- La page table 'zeresima' in boot/boot.S configura il mapping identità, quindi indirizzi lineari uguali a fisici.
- La prima vera page table è in kern/entrypgdir.c

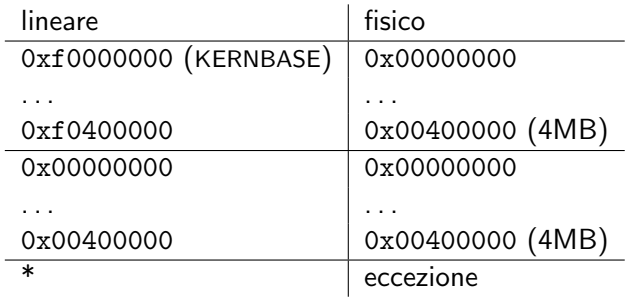

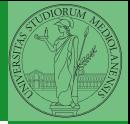

Bruschi Monga Re

Memory [mapping](#page-9-0) <span id="page-11-0"></span> $0 \times f0000000 = KFRNRASE \rightarrow 0 \times 00000000$  $0 \times 1000000 = KERNBASE + 1MB$  $0 \times 0.000000 = KFRNRASE + 4MR \rightarrow 0 \times 0.0400000$ 

Alla fine del lab2 verranno mappati 256MB. Si noti che esiste una relazione semplice fra fisico e lineare: quando serve il programmatore pu`o calcolare l'indirizzo lineare aggiungendo KERNBASE al fisico. Per farlo meglio usare KADDR (e PADDR per l'inverso) che controllano che il numero cui si applica sia sensato.

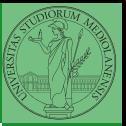

Bruschi Monga Re

[Layout della](#page-4-0)

Memory [mapping](#page-9-0)

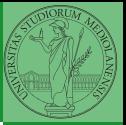

Memory

[mapping](#page-9-0)

<span id="page-12-0"></span> $393$